# **CS61: Systems Programing and Machine Organization**

**Fall 2011**

**Section 2: Monday 19 September – Friday 23 September**

**Topics to be covered:**

- **● Flags**
- **● Jumps**
- **● Loops**
- **● Procedure Calls**

# **Condition Codes**

EFLAGS is a 32 bit register that contains separate bits for each of the condition flags, which are set automatically by the CPU to represent the result of the previously executed instruction. Examples of condition flags include the following:

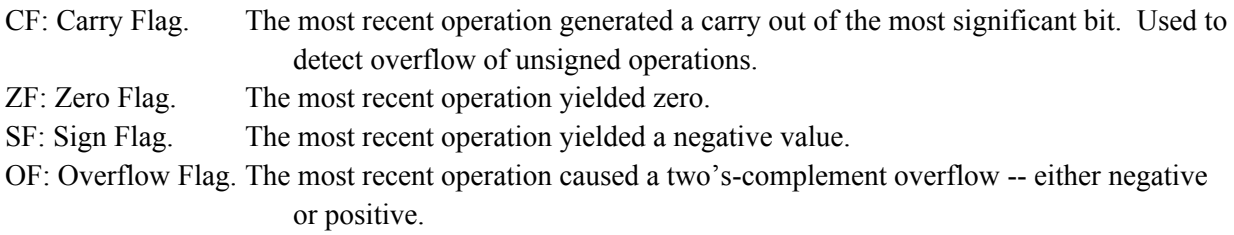

Typically these flags are set or cleared as the result of an instruction (e.g. add, sub, cmp, etc.) and can then be used to conditionally set a single byte (set), jump to a new part of the program (jmp) or transfer some data (mov).

**Q1**: For each one of the following, determine which flags are set by the add instruction and why.

# **[a]** movl \$0x40, %eax movl \$0xffffffc0, %ebx addl %eax, %ebx

#### **[b]**

movl \$0x2a, %eax movl \$0xffffffc0, %ebx addl %eax, %ebx

#### **[c]**

movl \$0x7FFFFFF0, %eax movl \$0x2c, %ebx addl %eax, %ebx

# **Jumps**

There are two methods of performing jumps: *direct* and *indirect*. For direct jumps, the destination is specified as a label (e.g. jmp . L1 or, after compiling, jmp 0x8049994) and is encoded as part of the instruction. For indirect jumps, the jump target is read from a register or a memory location and is preceded by a '\*'. For example:

jmp \*%eax

uses the value in register %eax as the jump target.

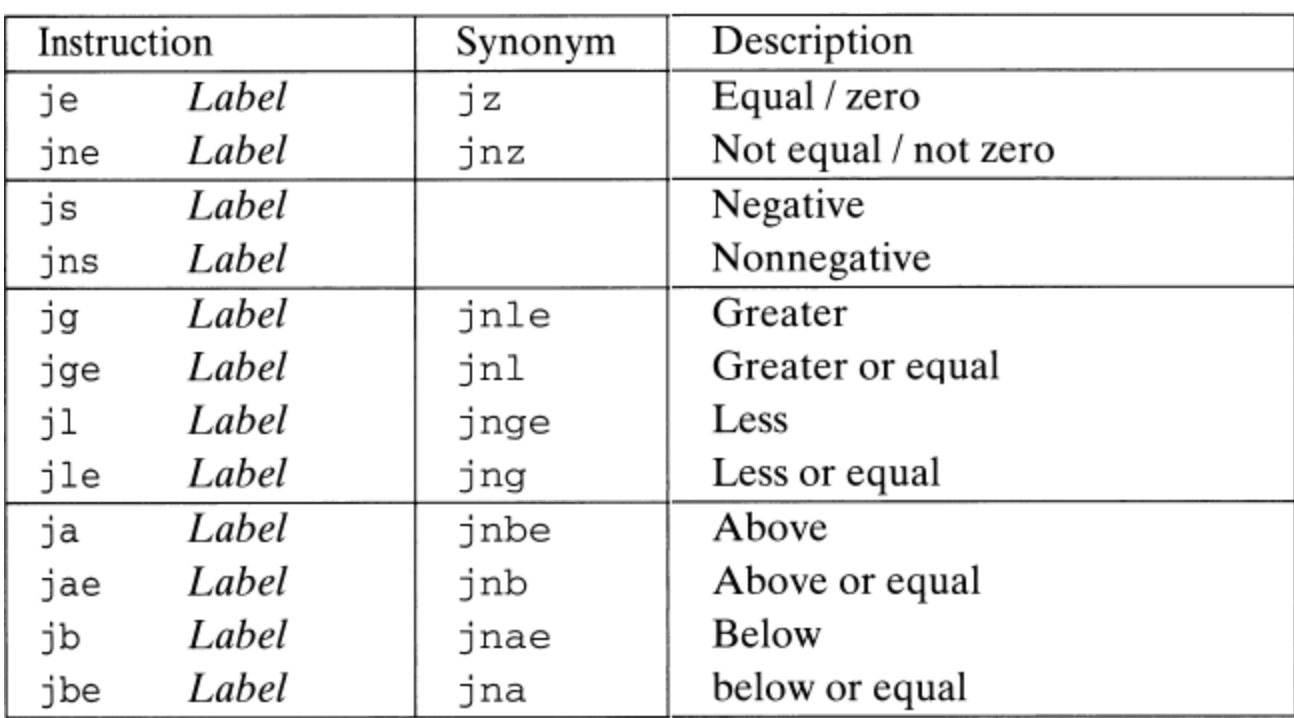

Certain jumps are combined with certain condition flags to create conditional jumps:

**Q2:** Which of the condition flags do each of the above jump instructions use in determining if it will execute the jump?

### **Control Flow: Loops**

Let us now see how loops are implemented using conditional jumps. The following is a simple function to compute a Fibonacci sequence:

```
int fibonacci(int n) {
   int i = 0;
   int val = 0;int nval = 1;
    do {
       int t = val + nval;val = nval;
       nval = t;i++;
    } while (i < n);
    return val;
}
```
Generate the assembly code in the cs61 machine:

\$ gcc -O2 -S -m32 fibonacci.c

Let's look at the code of this function, and focus on the code inside the loop.

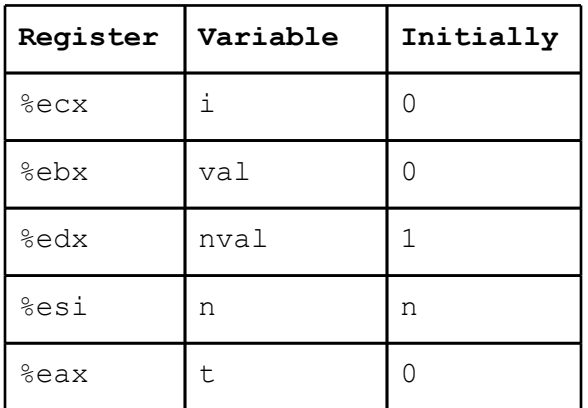

fibonacci:

```
pushl %ebp # save old value of %ebp
   xorl %ecx, %ecx # i = 0movl %esp, %ebp # %ebp = base of current stack frame
   mov1 $1, %edx # nval = 1pushl %esi # save previous value of %esi
   movl 8(%ebp), %esi # load n into %esi
   pushl %ebx # save previous value of %ebx
   xorl %ebx, %ebx # val = 0jmp .L2 # jump to .L2
.L7:
   mov1 %eax, %edx # nval = t.L2:
   addl $1, %ecx # i++
   cmpl %esi, %ecx # compare i to n
   leal (\text{sedx}, \text{sebx}), \text{seax} # t = val + nvalmovl %edx, %ebx # val = nval
   jl . L7 \qquad \qquad # \text{ Jump if } i < npopl %ebx # restore %ebx
   movl %edx, %eax # Set nval (==val) as the ret. value
   popl %esi # restore %esi
   popl %ebp # restore %ebp
   ret # pop return address and jump to it
```
**Note that assembly code instructions do not always appear in the same order as the corresponding code in the C program**. For example, i is incremented near the beginning of the loop in the assembly program, but is incremented at the end of the loop in the C source program. The compiler is free to rearrange the order of the instructions as long as it does not change the meaning, or behavior, of the code.

**Q3:** Which line in the assembly actually causes the code to loop? What lines are important in making sure that we don't loop forever?

Now we'll look at fibonacci defined slightly differently:

```
int fibonacci(int n) {
     // ignoring negative n
     if (n == 0 || n == 1)return n;
     else
       return fibonacci(n-2) + fibonacci(n-1);
}
```
**Q4:** What is the stack going to look like midway through a call to, say, fibonacci(100000)?

```
Let's try one more time:
            int fibonacci(int n) {
                if (n < 3)return 1;
                else
                    return fibonacci helper(n-2,1,1);
            }
            int fibonacci helper(int n, int n0, int n1) {
                if (n == 0)return n1;
                return fibonacci helper(n-1, n1, n0+n1);
            }
```
**Q5 (Bonus):** What's so different about this particular implementation of fibonacci? What happens to the stack / what does the stack look like midway through a call to fibonacci(100000)?

**Q6:** Consider the following assembly code:

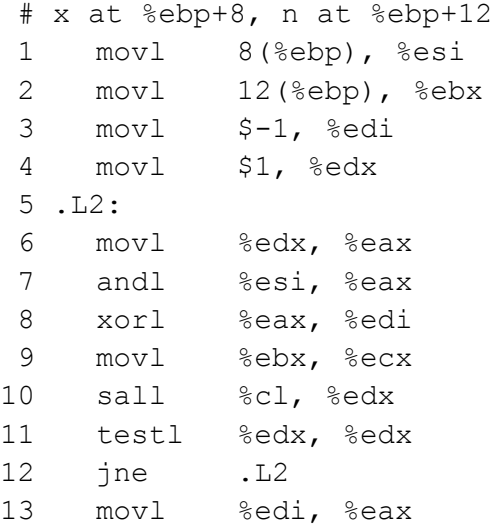

The preceding code was generated by compiling C code that had the following overall form:

```
1 int loop(int x, int n)
2 {
3 int result = \frac{1}{1};
4 int mask;
5 for (mask = _{\_}; mask _{\_}; mask = _{\_}) {
6 result \uparrow = \frac{\uparrow}{\downarrow};
7 }
8 return result;
9 }
```
Your task is to fill in the missing parts of the C code to get a program equivalent to the generated assembly code. Recall that the result of the function is returned in register %eax. You will find it helpful to examine the assembly code before, during, and after the loop to form a consistent mapping between the registers and the program variables.

- a. Which registers hold program values x, n, result, and mask?
- b. What are the initial values of result and mask?
- c. What is the test condition for mask?
- d. How does mask get updated?
- e. How does result get updated?
- f. Fill in all the missing parts of the C code.

Bonus: Why are the arguments to loop pushed on the stack in reverse order (i.e., x ends up closer to loop's %ebp than n)? Why can't we do it the other way around?

#### **Procedure Calls**

**Q7**: Lets say we are given the following assembly code for a function:

```
1 pushl %edi
2 pushl %esi
3 pushl %ebx
4 sub $0x24, %esp
5 movl 24(%ebp), %eax
6 imull 16(%ebp), %eax
7 movl 24(%ebp), %ebx
8 leal 0(, %eax, 4), %ecx
9 addl 8(%ebp), %ecx
10 movl %ebx, %edx
11 subl 12(%ebp), %edx
…...
20 popl %ebx
21 popl %esi
22 popl %edi
A: Why are %edi, %esi, and %ebx pushed onto the stack at the beginning of this function and
      popped off at the end?
```
- B: What about %eax, %edx, and %ecx? Why aren't they put on the stack?
- C: What do 24**(**%ebp) and 16(%ebp)refer to?
- D. Why do we subtract 0x24 from %esp? What might be put in that area?

**Q8**: Lets say we are given the following assembly code for a function:

```
int proc(void) {
    int x, y;
    scanf("%x %x", &y, &x);
    return x – y;
}
```
and the corresponding assembly code generated is:

```
1 proc:
2 pushl %ebp
3 movl %esp, %ebp
4 subl $24, $esp
5 addl $-4, $esp6 leal -4 (%ebp), %eax
7 pushl %eax
8 leal -8(%ebp), %eax
9 pushl %eax
10 pushl $.LC0 # Pointer to string "%x %x"
11 call scanf
12 mov1 - 8 (%ebp), %eax
13 movl -4(%ebp), %edx
14 subl %eax, %edx
15 movl %edx, %eax
16 movl %ebp, %esp
17 popl %ebp
18 ret
```
Lets assume procedure  $\text{proc}$  starts executing with the following register values:

 $%$ esp = 0x800040  $%ebp = 0x800060$ 

Suppose proc calls scanf (line 11) and scanf reads values 0x46 and 0x53 from the standard input. Assume the string "%x %x" is stored at memory location  $0 \times 300070$  (i.e., the label . LC0 is translated to the address 0x300070).

- a. What value does %ebp get on line 3?
- b. At what addresses are local variables x and y stored?
- c. What is the value of %esp after line 10?
- d. What does the stack frame look like before line 11? If the line numbers all the way on the left were the addresses of the instructions, what value would the call instruction push onto the stack?